## **Fondamenti di Informatica T-1 (A.A. 2009/2010) - Ingegneria Informatica Prof.ssa Mello Prova Parziale d'Esame di Giovedì 10 Giugno 2010 – durata 1h Totale 12 punti, sufficienza con 7**

#### **ESERCIZIO 1 (5 punti)**

Siano date una lista  $1$  ed un vettore  $\overline{v}$  di uguale lunghezza, la lista ha come elementi stringhe ben formate, il vettore ha come elementi interi. Si realizzi una funzione (ricorsiva)

list atLeast(list l, int\* v);

che restituisca una lista con gli elementi di l1 che hanno un numero di **caratteri maiuscoli** almeno uguale all'intero dell'elemento corrispondente nel vettore v. Ad esempio se l=["MARE", "SOle", "VAcaNZE"] e v=[4, 9, 3], la funzione atLeast restituisce la lista ["MARE", "VAcaNZE"] poiché "MARE" ha almeno 4 caratteri maiuscoli e "VAcaNZE" almeno 3 caratteri maiuscoli mentre "SOle" ha meno di 9 caratteri maiuscoli.

La funzione atLeast dovrà essere implementata utilizzando le sole primitive dell'ADT lista; ogni altra funzione dovrà essere opportunamente specificata dal candidato. Si realizzi inoltre un semplice main di prova che invochi correttamente la funzione atLeast creata.

Nota: l'ordine degli elementi della lista restituita dalla funzione atLeast è ininfluente.

#### **ESERCIZIO 2 (2 punti)**

Un elaboratore rappresenta i numeri interi su 8 bit tramite la notazione in complemento a 2. Indicare come viene svolta la seguente operazione aritmetica calcolandone il risultato secondo la rappresentazione binaria in complemento a 2 (si trasli anche il risultato in decimale per verificare la correttezza dell'operazione):

 $37 - 51$ 

#### **ESERCIZIO 3 (3 punti)**

Il seguente programma C compila correttamente? In caso affermativo, quali sono i valori stampati a tempo di esecuzione? (si motivi opportunamente la risposta data)

```
#include <stdio.h> 
#include <stdlib.h> 
#define MAX 5 
int move(int* v, char in[], int dim){ 
     int i, j; 
     char temp[MAX]; 
     for(i=0; i<MAX; i++){ 
         if(v[i]>0){ 
              temp[i] = in[v[i]%MAX]; 
          } 
         else{ 
              while(v[i]<0){ 
                  v[i] += dim; 
 } 
              temp[i] = in[v[i]%MAX]; 
          } 
     } 
     for(j=0; j<i; j++){ 
        in[j] = temp[j]; } 
     return j-1; 
} 
int main(){ 
     int i, dim = 0; 
    int shift[] = \{2, 7, -9, 1, -6\};
     char* array; 
     char* temp = "ciao a tutti quanti"; 
    while( *(temp+dim) != \{0\} ){
         dim++; 
     } 
     dim++; 
     array = (char*) malloc (sizeof(char)*dim); 
     for(i=0; i<dim; i++){ 
        array[i] = temp[i]; } 
     dim = move(shift, array, dim); 
     printf("%d ", dim); 
     while(dim>=0){ 
         printf("%c", array[dim]); 
         dim--; 
     } 
    print(f("n");
     return 0; 
}
```
### **ESERCIZIO 4 (2 punti)**

Si presenti l'algoritmo di una funzione che realizza la ricerca binaria su un array di interi (eventualmente anche in forma di pseudo codice). Si discuta poi brevemente come estendere tale algoritmo a tipi di dati diversi dagli interi.

# **Soluzioni**

## **ESERCIZIO 1**

```
#include "list.h" 
#include "element.h" 
int maiuscole(char *s){ 
     int res = 0; 
    while(*s != ' \ 0') {
        if(*s>='A' && *s<='Z'){
             res++; 
         } 
        s++; } 
     return res; 
} 
list atLeast(list l, int* v){ 
    if( empty(1))
         return emptylist(); 
    else if ( maiuscole(head(1)) >= *_{V} )
         return cons( head(l), atLeast(tail(l), v+1) ); 
     else 
         return atLeast(tail(l), v+1 ); 
} 
int main(){ 
     list l, res; 
    int v[] = \{4, 9, 3\};
     l = cons("MARE", cons("SOle", cons("VAcaNZE", emptylist()))); 
    res= atLeast(1, v); while(!empty(res)){ 
         printf("%s\n", head(res)); 
        res = tail(res);
     } 
}
```
#### **ESERCIZIO 2**

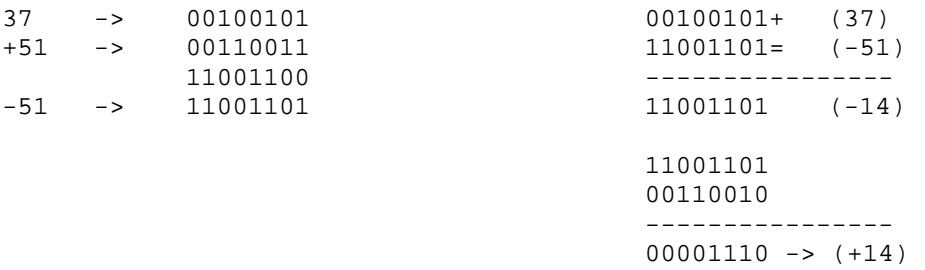

# **ESERCIZIO 3**

Il programma è corretto sintatticamente e la sua esecuzione produce la stampa: **4 iiaa** 

(tra '4' ed il primo carattere 'i' ci sono due spazi, in quanto il primo carattere stampato è un spazio)

La funzione main()calcola la lunghezza della stringa temp, alloca spazio sufficiente a contenere tutti i caratteri presenti in temp, li copia nello spazio di indirizzamento appena allocato (compreso il terminatore) ed invoca la funzione move().

La funzione move() copia nell'array di caratteri temp gli elementi della stringa passata come parametro di ingresso; l'indice dell'elemento copiato dipende dal valore presente nell'array di interi v passato in ingresso. Se il valore dell'elemento dell'array di v è positivo, viene selezionato l'elemento di in con indice v[i] % MAX. Altrimenti il valore di v[i] viene incrementato di dim finché è negativo ed infine viene selezionato l'elemento di in con indice v[i] % MAX. Infine la funzione move() copia nell'array in i caratteri presenti in temp e restituisce il numero di caratteri copiati nel vettore in.

La funzione main() scrive sullo standard output il numero di caratteri modificati nell'array shift e poi li stampa in ordine inverso.